# MPAS-Atmosphere Mesh Generation

Michael G. Duda NCAR/MMM

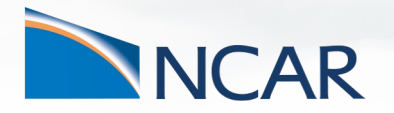

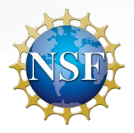

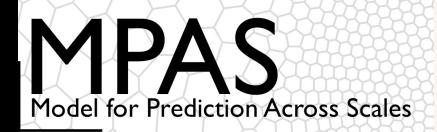

### **Motivation**

How do we generate the meshes that are a central feature of MPAS?

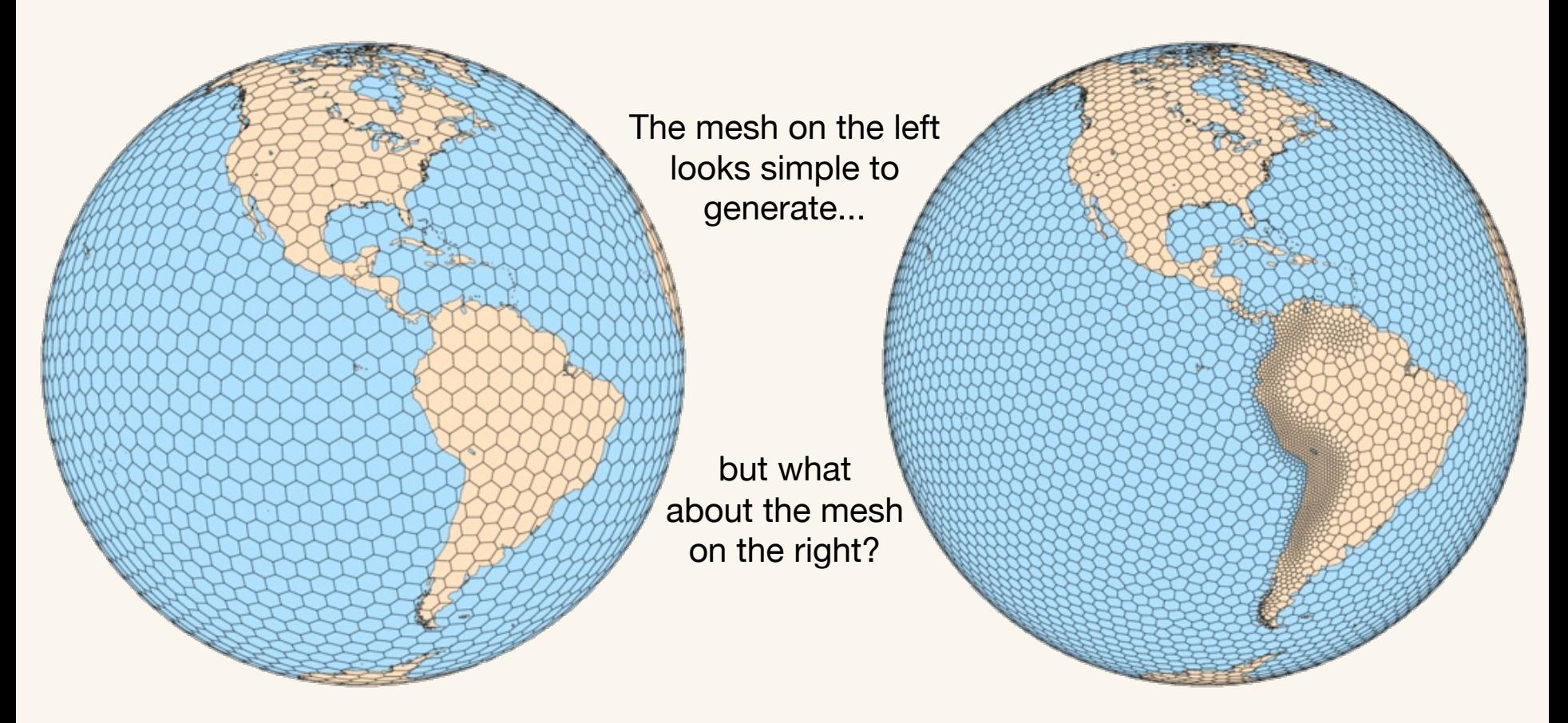

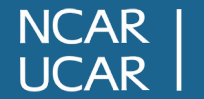

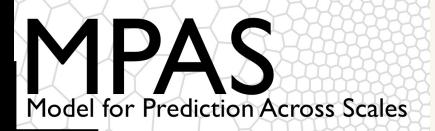

## Centroidal Voronoi tessellations defined

Both meshes in the preceding slide are (spherical) centroidal Voronoi tessellations:

- **Voronoi** = each grid volume (cell) *Vi* is uniquely associated with a *generating point*   $x_i$  such that all points within  $V_i$  are closer to  $x_i$  than to any other  $x_i$ 
	- Lines joining generating points of adjacent cells are
	- 1. bisected by the shared cell face; and
	- 2. intersect the shared cell face at a right angle.
- **Centroidal** = the generating point for each Voronoi cell is also the mass centroid of that cell (**w.r.t. some density function**)

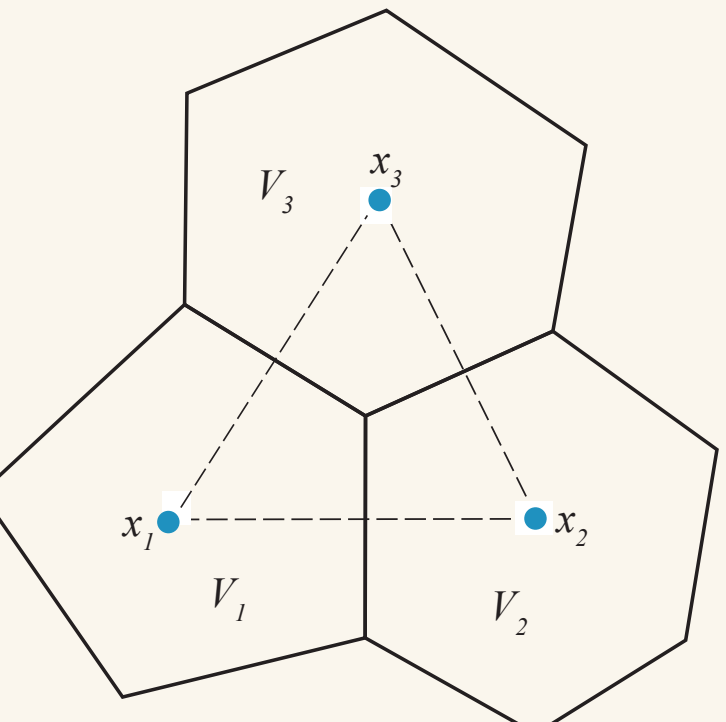

*Three Voronoi cells, V<sub>i</sub>, along with their associated generating points, xi . Each Voronoi cell corner is uniquely associated with a Delaunay triangle (dashed line).*

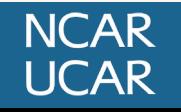

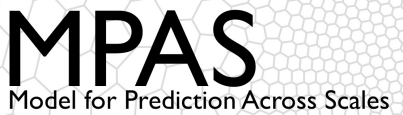

Du et al.<sup>1</sup> show that the minimizer of a particular problem is necessarily a CVT

- It is reasonable, then, to approach the generation of CVTs as an optimization problem
- Many algorithms could be brought to bear, but we employ *Lloyd's Method*

For constant density in the plane, hexagons provide the minimum energy configuration of Voronoi regions (Newman<sup>2</sup>, also Gersho<sup>3</sup>).

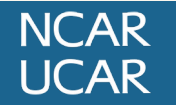

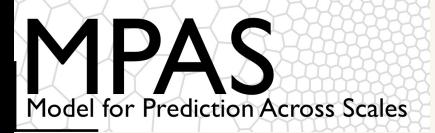

Originally developed by Stuart Lloyd at Bell Labs for optimal signal quantization

Given an initial set of generating points and a density function ρ(*x*), Lloyd's method may be used to arrive at a CVT:

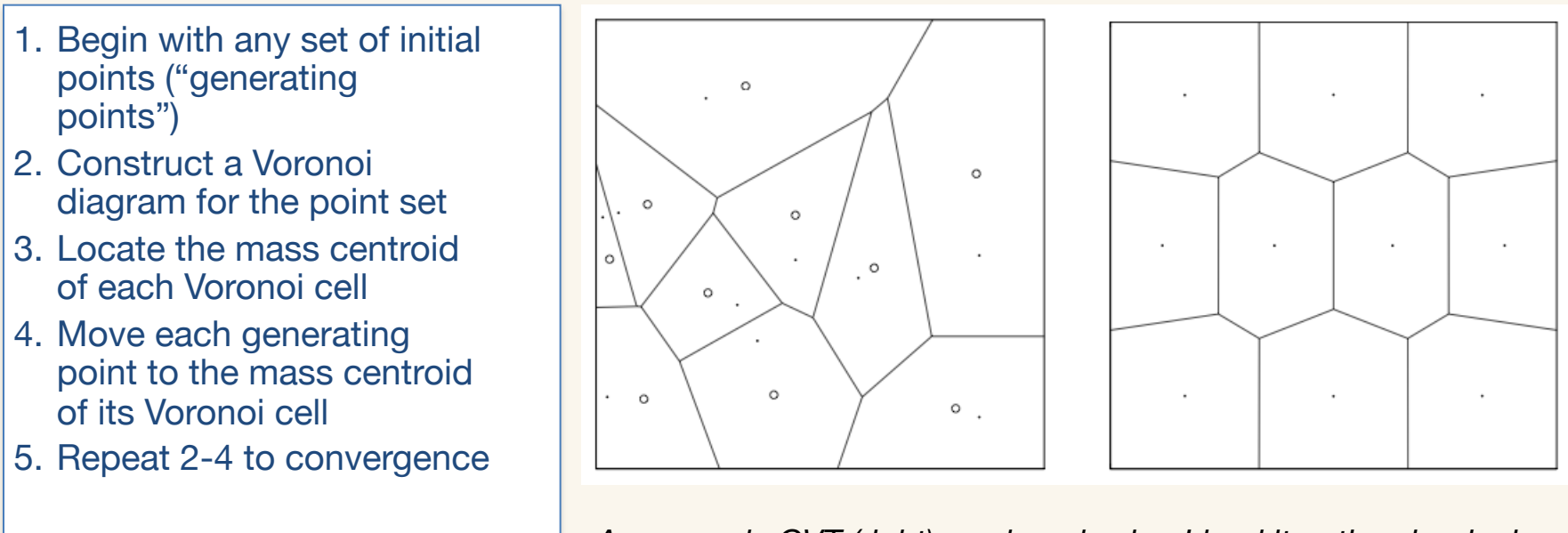

*An example CVT (right) produced using Lloyd iteration, beginning from random points in the domain. From Du et al.*1

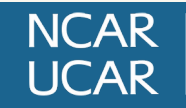

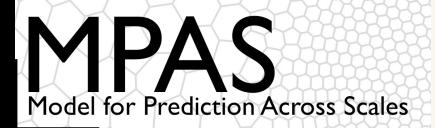

For a density function  $p(x) > 0$ , it is conjectured (Ju et al.<sup>4</sup>) that, as the number of Voronoi cells increases, the diameters, *h*, of Voronoi cells are related by

$$
\frac{h_i}{h_j} \approx \left(\frac{\rho(\mathbf{x}_j)}{\rho(\mathbf{x}_i)}\right)^{1/(d'+2)}
$$

where *d'* is 2.

By defining an appropriate density function, therefore, we can distribute cells essentially however we choose!

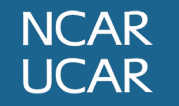

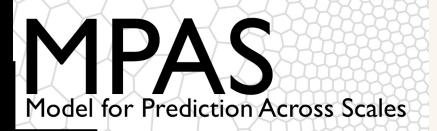

### A few notes on density functions

Functions with continuous first derivatives seem to work well; most of our atmosphere meshes use a density function based on Ringler et al. $5$  :

$$
\rho(\mathbf{x}) = \frac{1-\gamma}{2} \left[ \tanh\left(\frac{\beta - \|\mathbf{x}_c - \mathbf{x}\|}{\alpha}\right) + 1 \right] + \gamma
$$

Here,  $x_c$  is the center of the refinement region,  $\beta$ is the half-width of the high-resolution region, α is the width of the "transition zone", and  $\gamma$  is the minimum density.  $x_c$  and  $x$  are constrained to lie on the surface of the sphere.

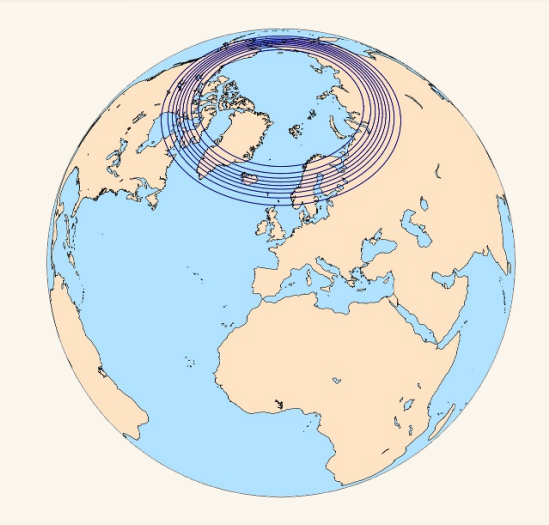

How small can our "transition" zone be if we want the average cell diameter to vary by at most a factor of *r* (with *r* > 1) from any cell to its neighbors? At least

$$
\frac{\Delta x_{coarse}}{r-1} - \frac{\Delta x_{fine}}{r-1}
$$

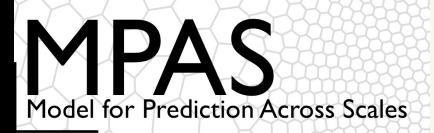

**NCAR JCAR** 

Density function controls the relative resolution in mesh, while the total number of generating points set the absolute mesh resolutions

• We use a simple Monte-Carlo method to estimate the required number of generating points

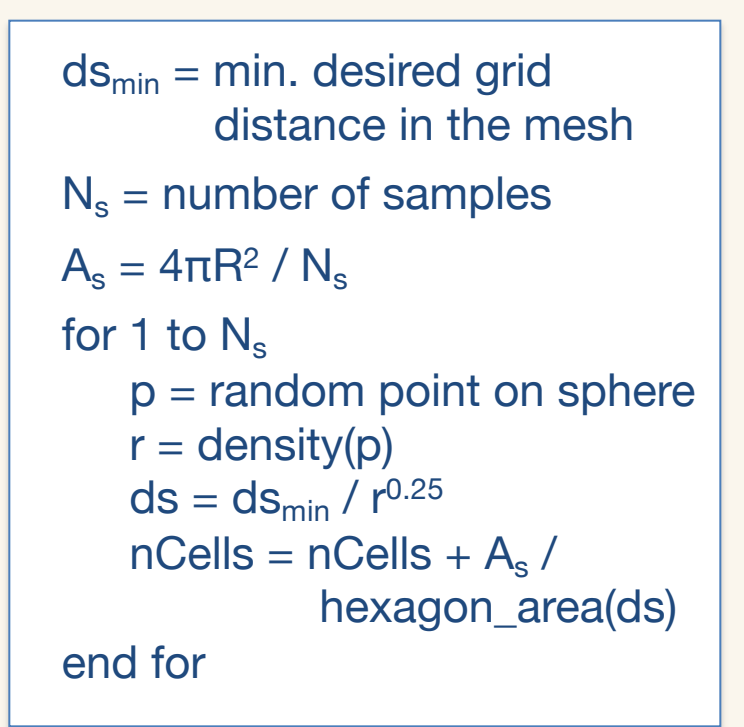

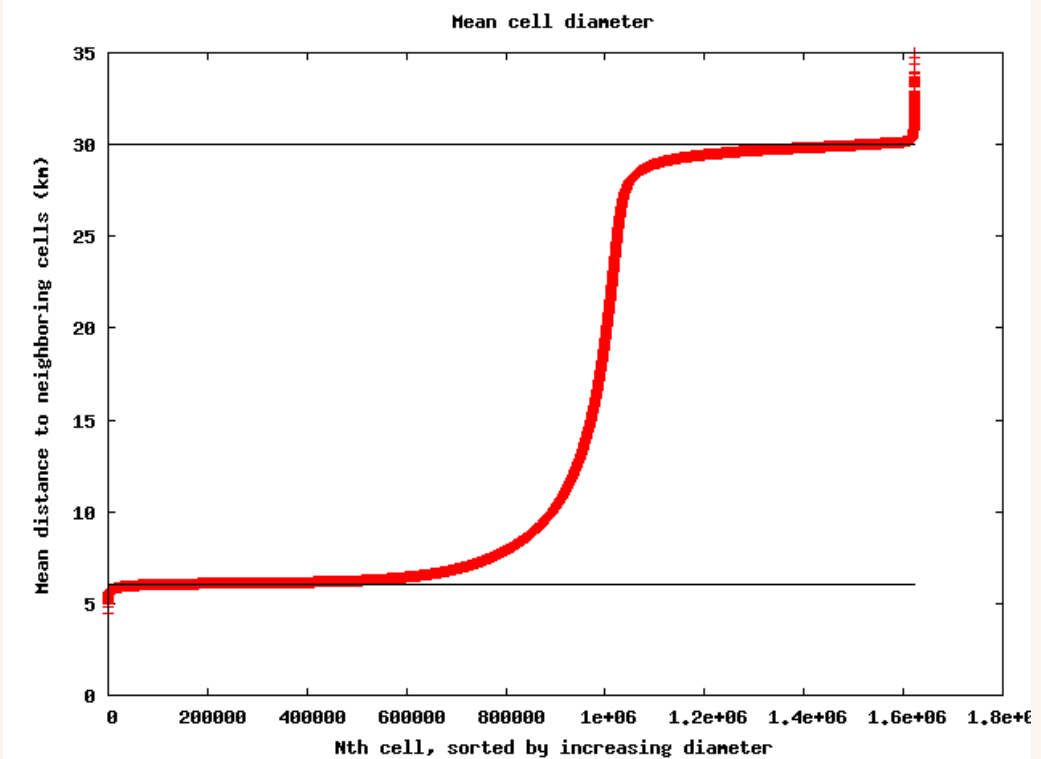

*Resulting mean cell diameters from a 30-6 km mesh with the number of generating points estimated using the* 

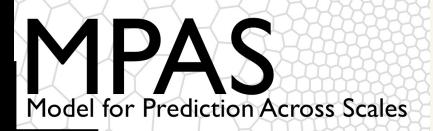

The obvious approach suggests simply defining the density function, generating the required number of generating points randomly, and iterating to convergence

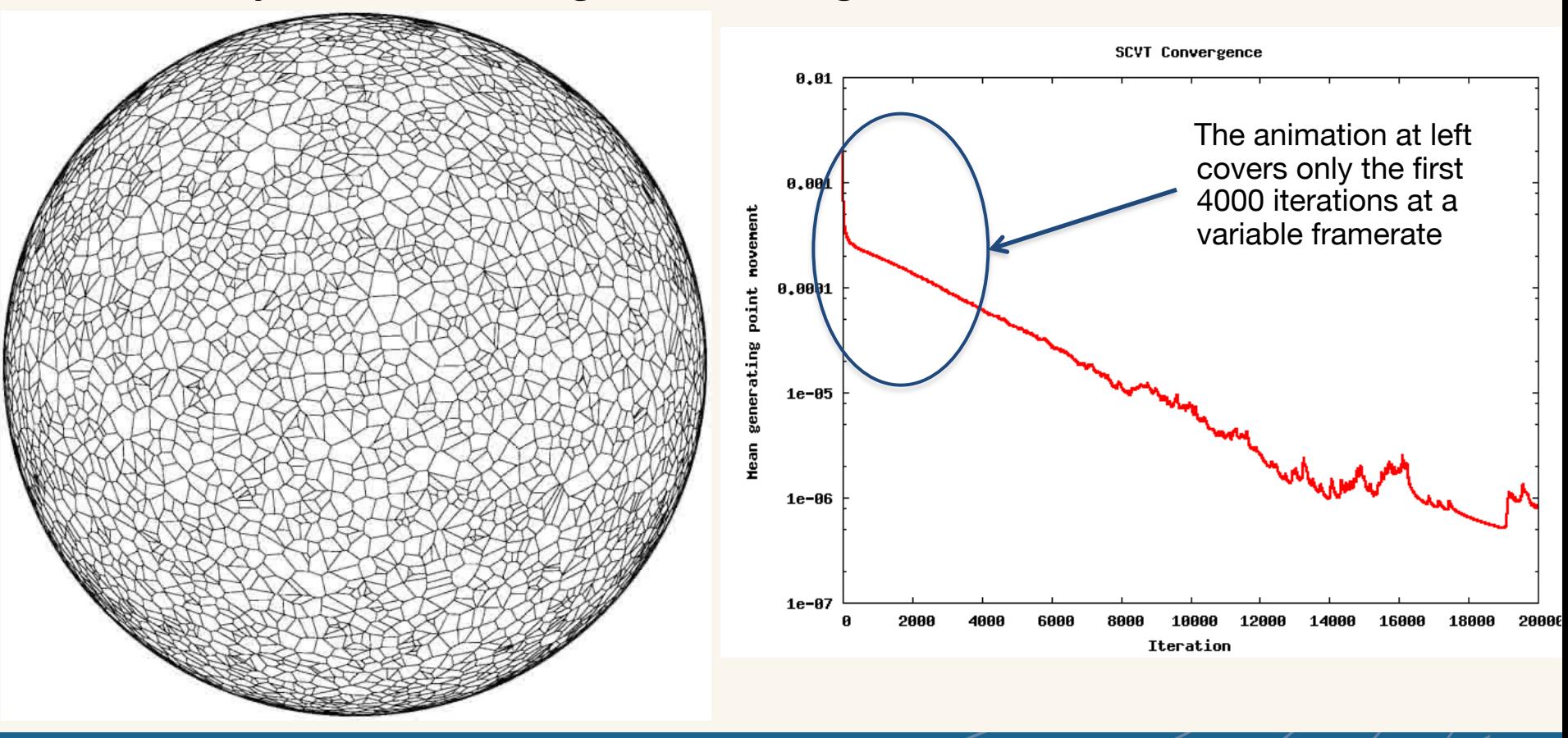

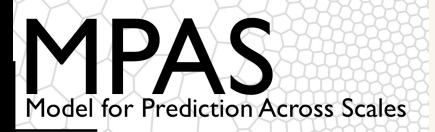

With uniformly-distributed random initial generating points, there is apparently quite a lot of time spent in allowing points to migrate around the sphere

• This suggests we try to get cells into nearly their final position as "cheaply" as possible

Rather than choosing uniformly-distributed points, one might instead choose points based on the density function

• As a second attempt, draw initial points from a probability density function defined as ρ(*x*) 0.5

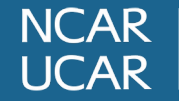

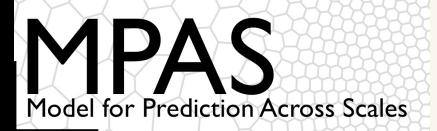

#### A second attempt...

Choosing initial generating points according to the PDF given by  $ρ(x)^{0.5}$  does significantly reduce the generating point movement overall

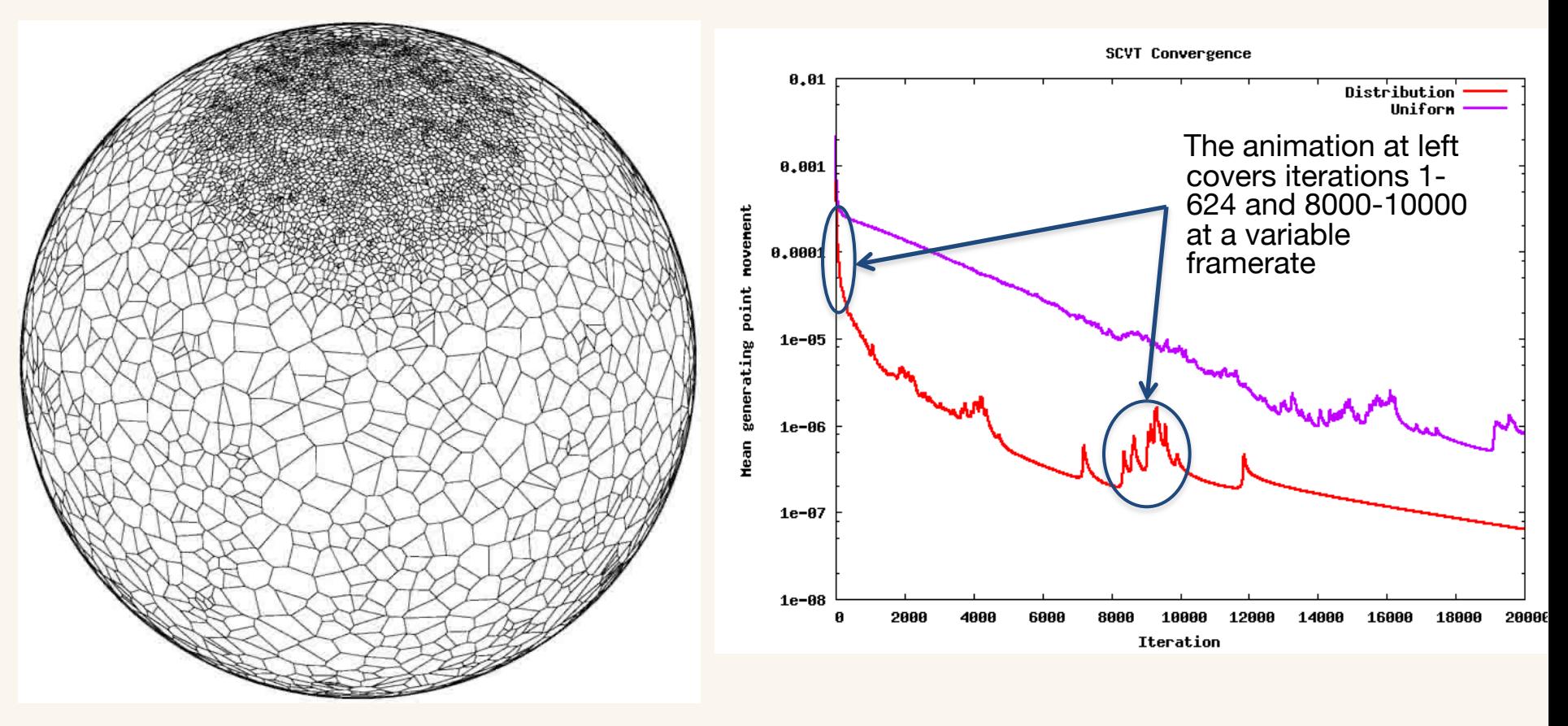

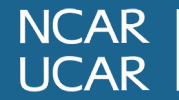

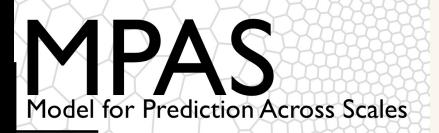

**NCAR UCAR** 

The preceding approaches may be fine for coarse meshes, but convergence can still take quite some time for high-resolution meshes.

Todd Ringler (then at LANL) had suggested an approach that leads to meshes in significantly less time, and is what we now employ almost exclusively:

- 1. Begin with a random set  $X_0 = \{x_i\}$ , with  $|X_0| = O(100)$ , of initial generating points suitable for a mesh that is 2*<sup>n</sup>* times coarser in resolution than the target mesh
- 2. For  $k = 0 ... n$ 
	- 1. Perform Lloyd iterations on  $X_k$  to convergence to produce a mesh M*<sup>k</sup>*
	- 2. If  $k < n$ , let  $X_{k+1}$  be the set of points resulting from the bisection of *Mk*
- 3. The mesh M*<sup>n</sup>* is the a CVT with the desired resolution

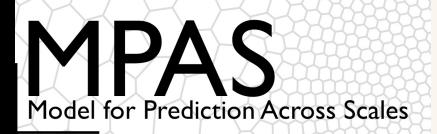

Experience indicates that the incremental approach to grid generation does lead to a higher-quality mesh in significantly less wall-clock time

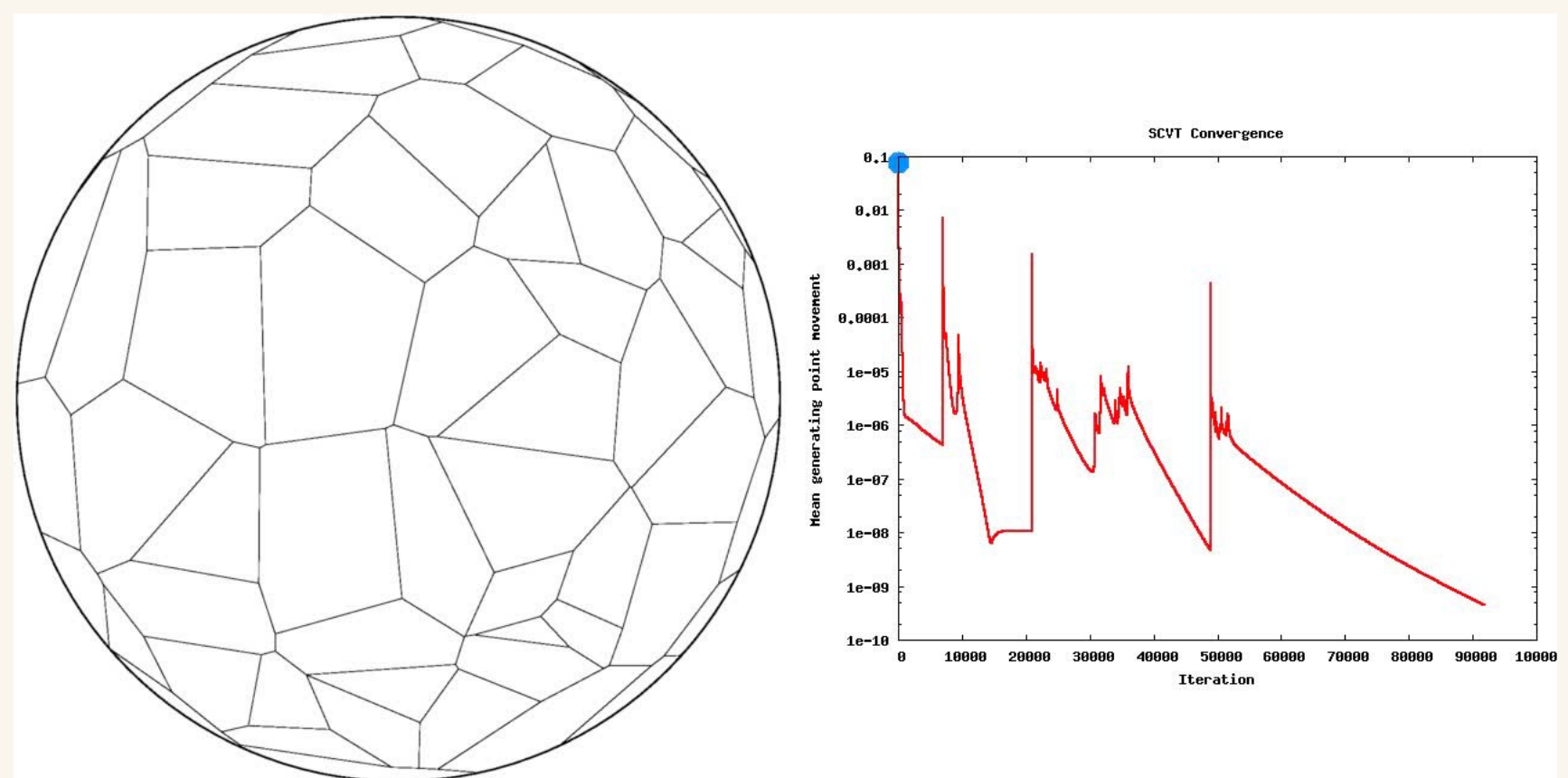

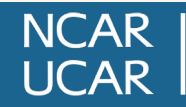

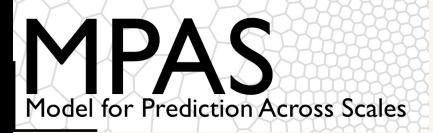

The incremental generation approach appears to be robust enough, but generating a mesh *is still very slow*

- Can take several months on a single multi-core desktop for highresolution meshes
- Lloyd iteration has two main computational phases, one of which is embarrassingly parallel

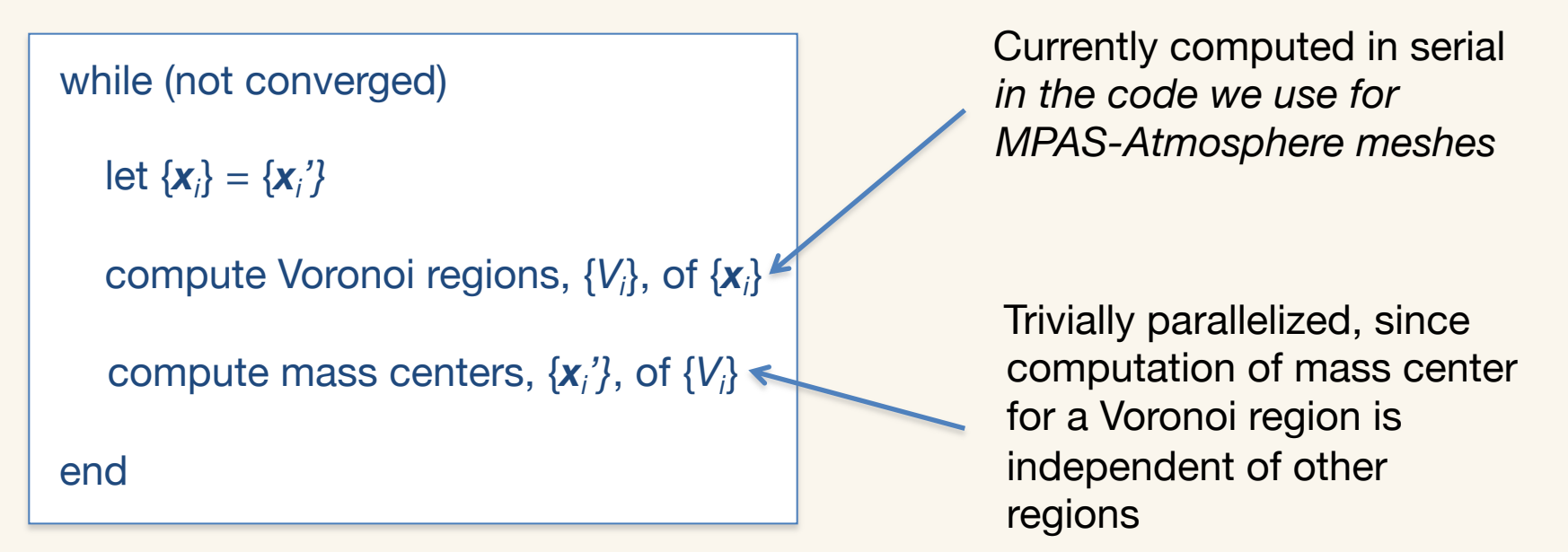

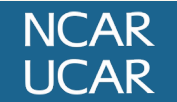

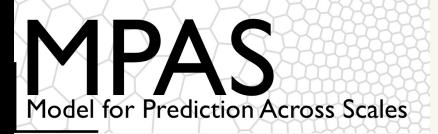

Unless we're parallelizing a part of the Lloyd iteration that takes considerable time, we'll not gain very much

• How much time is spent in the two main phases of *our implementation of* Lloyd's method?

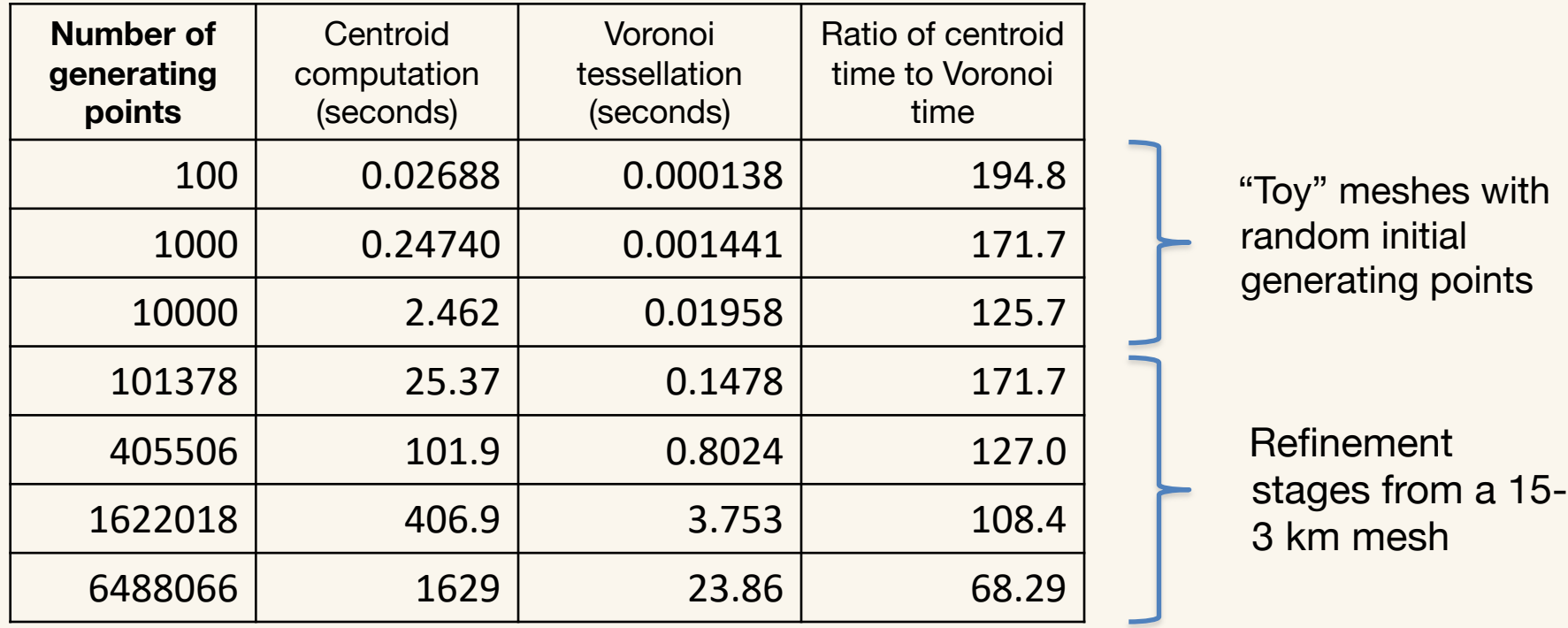

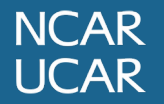

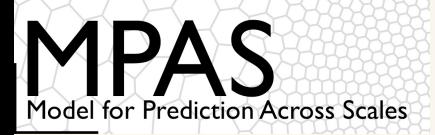

With the addition of a single OpenMP parallel loop, we're able to gain a significant improvement in performance

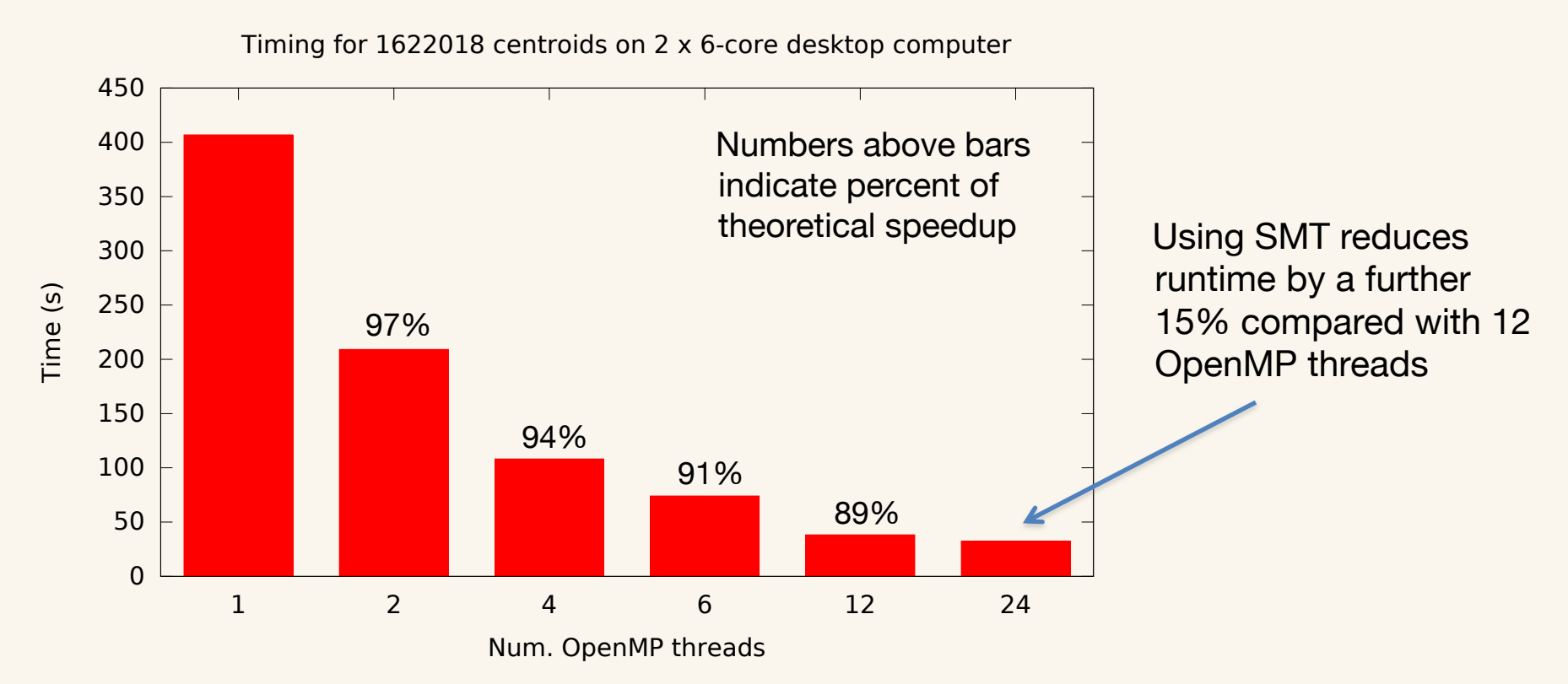

From Amdahl's Law, we achieve an overall speedup of 11.3 on a 2x6-core Xeon desktop!

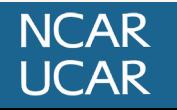

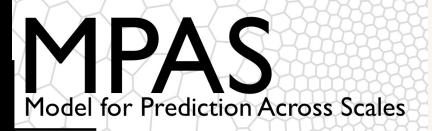

Parallelization of centroid computation with OpenMP is nearly trivial, but limits scaling to the number of cores in a shared-memory node

• Even with 24 threads on the desktop in my office, generating a 15-3 km mesh with ~6.5 M cells still took *months*!

Jacobsen et al.<sup>6</sup> describe a more scalable approach with both phases of Lloyd's method parallelized with MPI

- Parallelize Voronoi tessellation using stereographic projections
- This approach seems better for larger meshes in particular

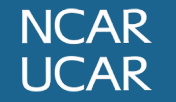

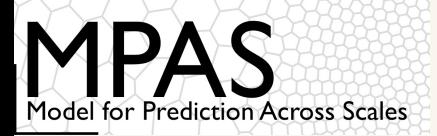

In contrast to variable-resolution meshes, quasi-uniform meshes are comparatively simple!

- Grid distance in original icosahedron = 7530 km (for earth radius 6371 km)
- Divide triangles by any integral factor, and let vertices of triangles be generating points after projection to the sphere

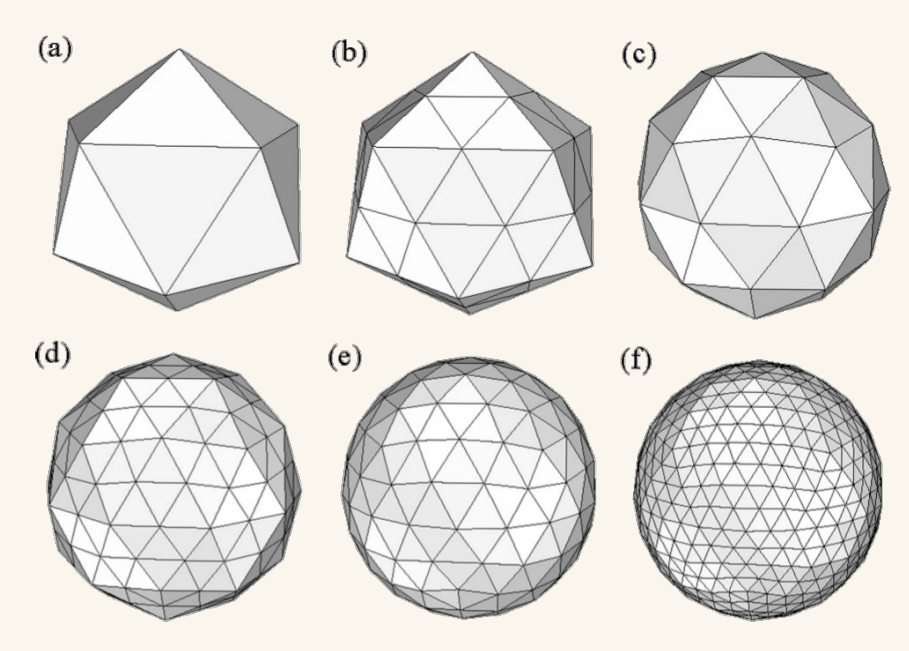

*Bisecting an icosahedral mesh and projecting vertices to the sphere. Lipscomb and Ringler (2005)*

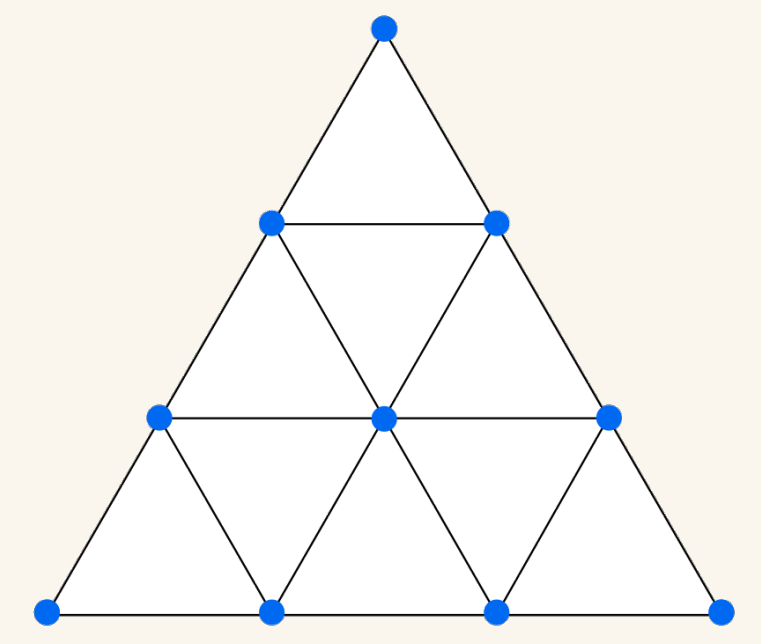

*For quasi-uniform MPAS meshes, we may divide by any positive integer factor.*

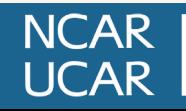

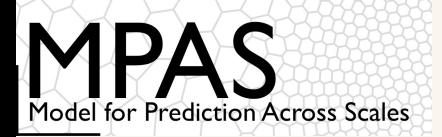

### Final remarks

Grid generation at present is a slow process that often requires human judgment in, e.g., knowing when a stage of mesh generation is converged "enough", working around stable but undesirable mesh features, etc.

- Before this is supportable to the community, we need to make mesh generation more user-friendly
	- Integrated grid metrics are needed to tell us:
		- When to stop iterating
		- Whether we can expect good numerical properties from resulting mesh
- Improvements to performance are still needed
	- Can techniques like over-relaxation be applied to improve convergence rate?

• Implement code optimizations, exploit GPUs for embarrassingly parallel work, etc. to improve iteration rate

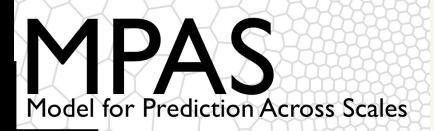

#### **References**

<sup>1</sup> Du, Q., V. Faber, and M. Gunzburger, 1999. "Centroidal Voronoi Tessellations: Applications and Algorithms". *SIAM Review,* **41**, 637 – 676.

<sup>2</sup> Newman, D. J., 1982. "The Hexagon Theorem". *IEEE Transactions on Information Theory*, **28**, 137 – 139.

<sup>3</sup> Gersho, A., 1979. "Asymptotically Optimal Block Quantization". *IEEE Transactions on Information Theory*, **25**, 373 – 380.

<sup>4</sup> "Voronoi Diagrams and their Application in Climate and Global Modeling", Chapter in *Numerical Techniques for Global Atmospheric Models*. Springer-Verlag Berlin Heidelberg, 2011.

<sup>5</sup> Ringler, T. D., D. Jacobsen, M. Gunzburger, L. Ju, M. Duda, and W. Skamarock, 2011. "Exploring a Multiresolution Modeling Approach within the Shallow-Water Equations". *Mon. Wea. Rev.,* **139**, 3348 – 3368.

<sup>6</sup> Jacobsen, D.W., M. Gunzburger, T. Ringler, J. Burkardt, and J. Peterson, 2013. "Parallel algorithms for planar and spherical Delaunay construction with an application to centroidal Voronoi tessellations". *Geosci. Model Dev.,* **6**, 1353 – 1365.

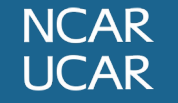